# **Interaction client/serveur - Cours**

#### **– janvier 2023**

### **Définition : requêtes POST**

Les requêtes POST permettent d'envoyer des informations au serveur. Ces informations ne sont pas transmises via l'URL, mais dans le corps de la requête. Elles peuvent donc être sécurisées.

**Construction d'une requête POST** Le **formulaire** HTML est l'élément qui permet de construire des requêtes POST. Exemple de formulaire

```
1 <form method='post' action='bonjour'>
2
3 <input type='text' name='nom' placeholder='Votre nom ?'/>
4 <input type='checkbox' name='majeur' placeholder='Etes vous majeur?'/>
5
6 <input type='submit' value='Bonjour bottle !'/>
   7 </form>
```
Ce formulaire enverra le nom (de type texte) et si l'utilisateur est majeur (type booléen) par la méthode POST vers le fichier bonjour. Soit la requête suivante

GET /bonjour HTTP/2

Host : monsite.fr User-Agent : Mozilla/5.0 ... Accept-Language : fr,fr-FR

```
nom=azert&majeur=on
```
Type de input disponibles :

**À faire au crayon à papier**

compléter la liste

## **1 Réponse du serveur**

### **Définition : Réponse du serveur**

C'est l'autre type de message que l'on peut s'échanger dans le protocole HTTP. Il est constitué des éléments suivants :

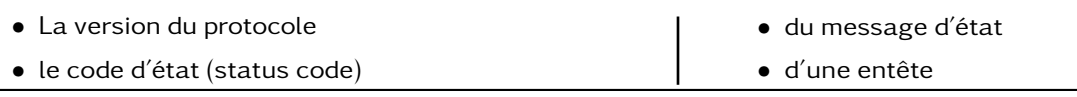

Exemple d'une réponse

HTTP/1.1 200 OK

Date : Sat, 09 Oct 2010 14:28:02 GMT Server : Apache Last-Modified : Tue, 01 Dec 2009 20:18:22 GMT Content-Type : text/html ...

< !DOCTYPE html...

### **Propriété : Code status**

Les codes status d'un serveur est un nombre à 3 chiffres auquel on associe une message.

- Code en 2.. : réponse fructueuse (tout s'est bien passée)
- Code en 3.. : la requête a été redirigée
- Code en 4.. : le client a fait une erreur de requête
- Code en 5.. : le serveur est en erreur